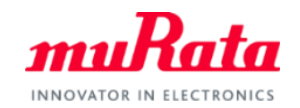

muRata

# muRata UWB Module Type2AB (Qorvo QM33120W) Development Overview

Rev. B March 2024 UWB Section, muRata/SyChip

1 **murata.com** Copyright © Murata Manufacturing Co., Ltd. All rights reserved. 07 March 2024 **1** Copyright © Murata Manufacturing Co., Ltd. All rights reserved. 07 March 2024

# Development Steps

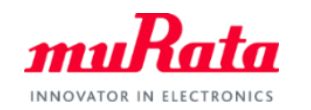

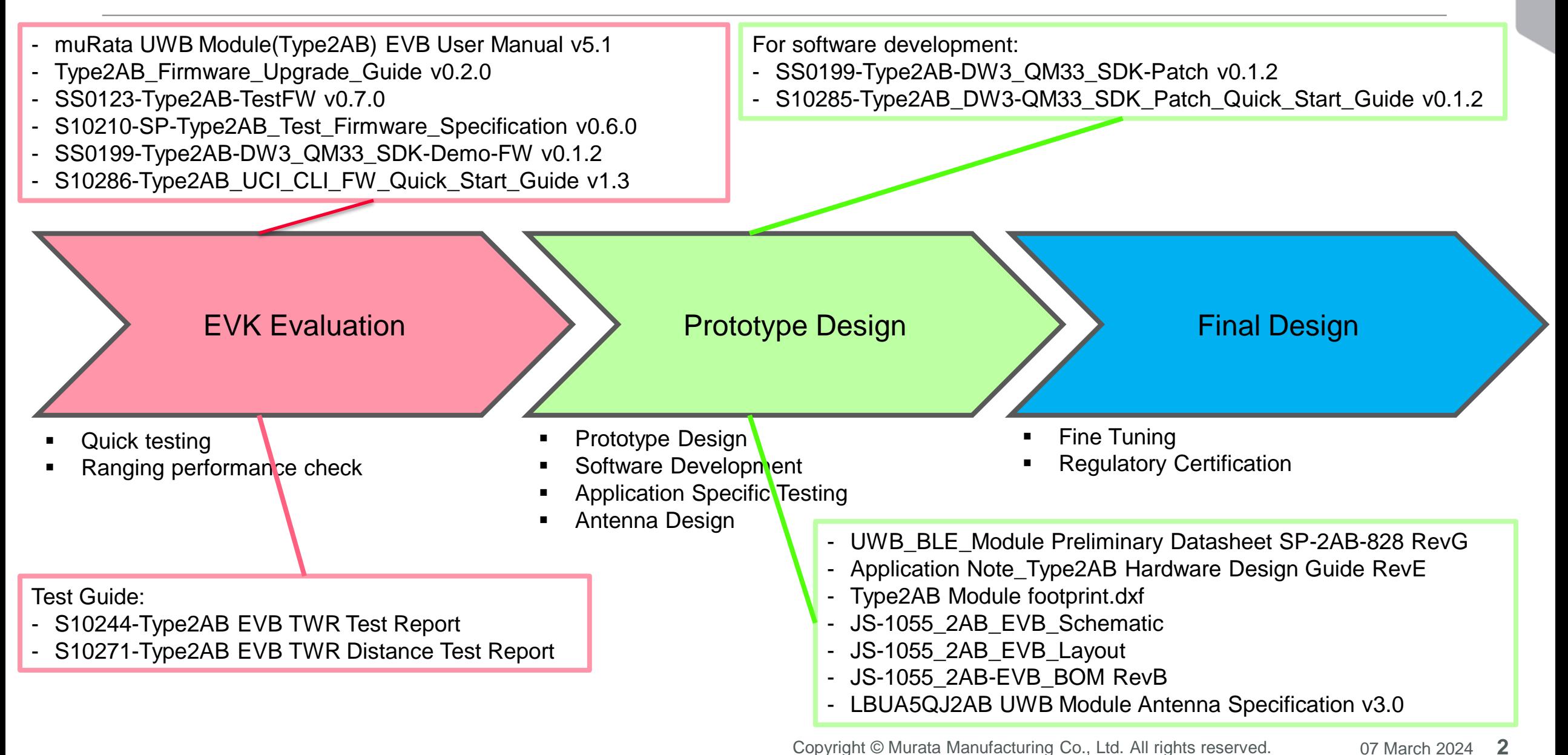

## Description for EVK Evaluation

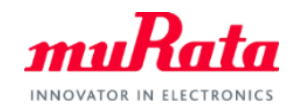

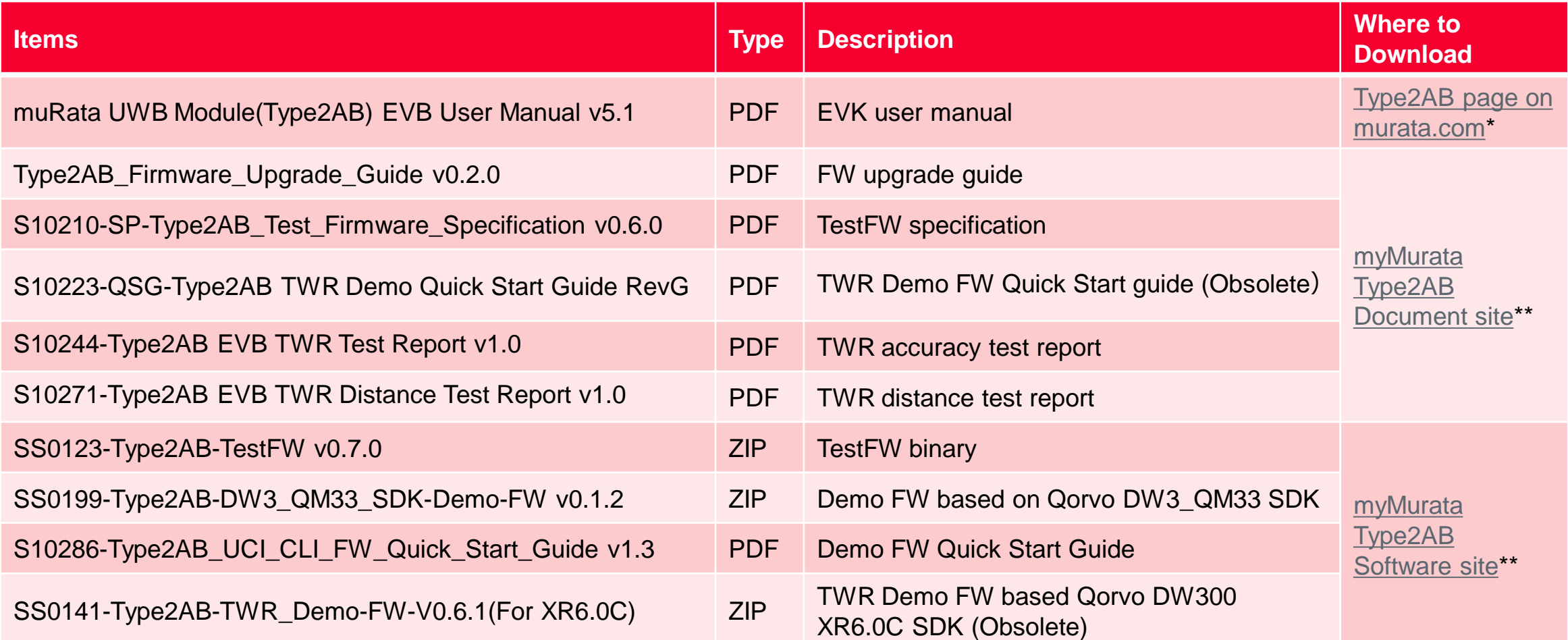

#### **Note**:

\* Any user can visit murata.com website and download Type2AB documents without registration.

\*\* Registration is required to access *myMurata Type2AB Document site* or *Software site*. Please refer to *myMurata Access Guide* in the appendix.

## Description for Prototype Design

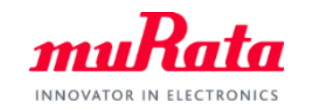

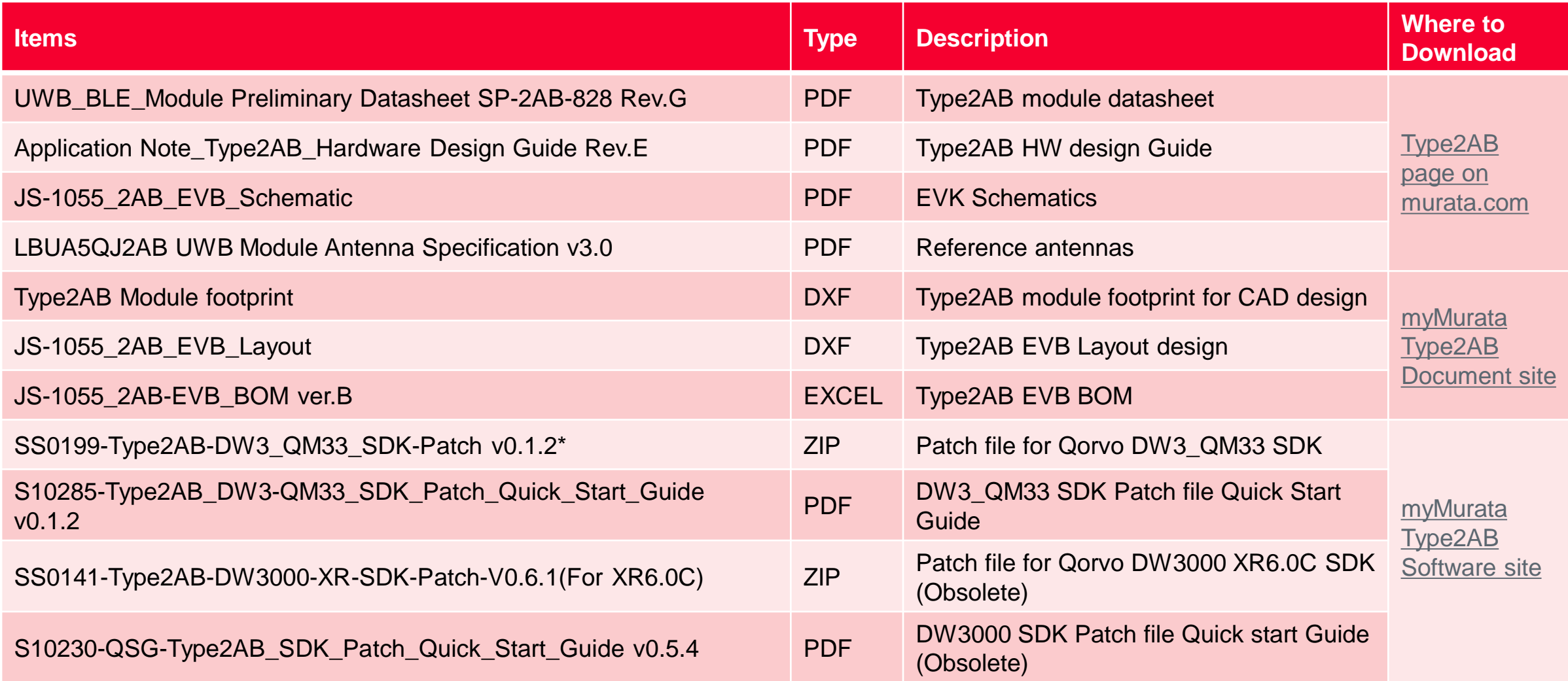

**\*Note**: muRata provides the patch file tailored for Type2AB module and EVK. The SDK software and documents are available on [Qorvo website.](https://www.qorvo.com/products/p/QM33120WDK1#documents) Please refer to the relevant *Quick Start Guide* for more information.

Copyright © Murata Manufacturing Co., Ltd. All rights reserved. 07 March 2024 **4**

# Understanding Type2AB TestFW

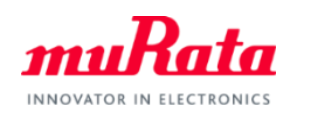

- TestFW is primarily used for UWB RF testing and BLE function testing. It's programmed to each Type2AB modules on the production line. All Type2AB modules and EVBs are delivered to customers with TestFW as the default firmware.
- TestFW Key Features including:
	- Support module calibration and testing on the production line.
	- Support UWB/BLE RF performance evaluation in the lab
	- Support UWB/BLE regulatory certification testing
	- Support basic ranging function evaluation

# UWB

- ✓ RTX sensitivity
- $\checkmark$  Single-side TWR
- ✓ Continuous frame transmission
- ✓ Continuous ware transmission
- $\checkmark$  RF port switch
- ✓ TxPower Adjustment
- ✓ Register set/get
- Sleep/Wakeup

BLE

- TX power and RX sensitivity
- $\checkmark$  Frequency offset and drift
- Modulation characteristics
- ✓ Packet error rate
- **Intermodulation** performance

Misc.

- **OTP RW**
- GPIO set/get
- System mode switch
- Accelerometer self-test

# Understanding the SDK and Patch File

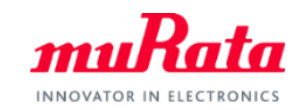

- Qorvo provides the [SDK for QM33/DW3000](https://www.qorvo.com/products/p/QM33120WDK1#documents) series. The SDK architecture is shown in the figure on the right. For more details, please refer to the *SDK Developer Guide* provided in the SDK software package*.*
- Qorvo is mainly focused on the development of *DW3000 driver* and *UWB stack*. In addition, some examples are provided in *Apps* layer for reference and demonstration. The customers are expected to develop their own application firmware based on them.
- Although Type2AB EVB is supported in Qorvo SDK, muRata provides the patch file to achieve better HW/RF performance and support more features. The patch file mainly provides:
	- $\checkmark$  Add Type2AB module/EVB specific calibrations and configurations, for example the calibration data stored in OTP
	- $\checkmark$  Add the accelerometer driver and IMU-enabled functions (WiP)
	- $\checkmark$  Support BLE functions (WiP)
	- $\checkmark$  Support NFC functions (WiP)
- The demo firmware released by muRata has already applied the patch file. And the developers are also recommended to apply the patch file prior to building firmware based on Qorvo SDK. Please refer to the relevant *Quick Start Guide* for more details.

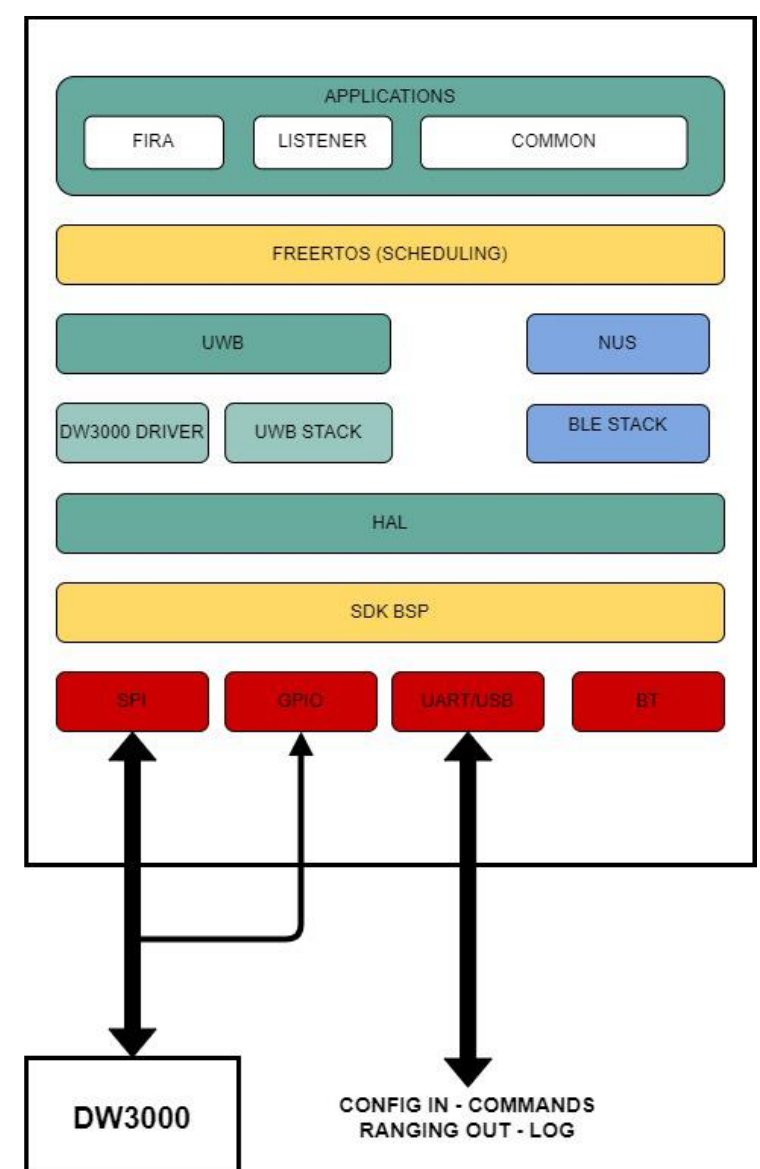

## Appendix: myMurata Access Guide

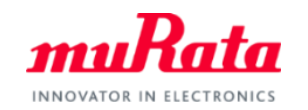

Murata provides exclusive information on our UWB module to customers who have obtained Type2AB Evaluation Kit. The application notes, firmware and other reference materials can be found on **<Type2AB [Document](https://my.murata.com/en/web/type2ab-000/) Site**> and <**Type2AB [Software](https://my.murata.com/en/web/type2ab-001/) Site>** on myMurata website. To access the sites, please follow the five steps below.

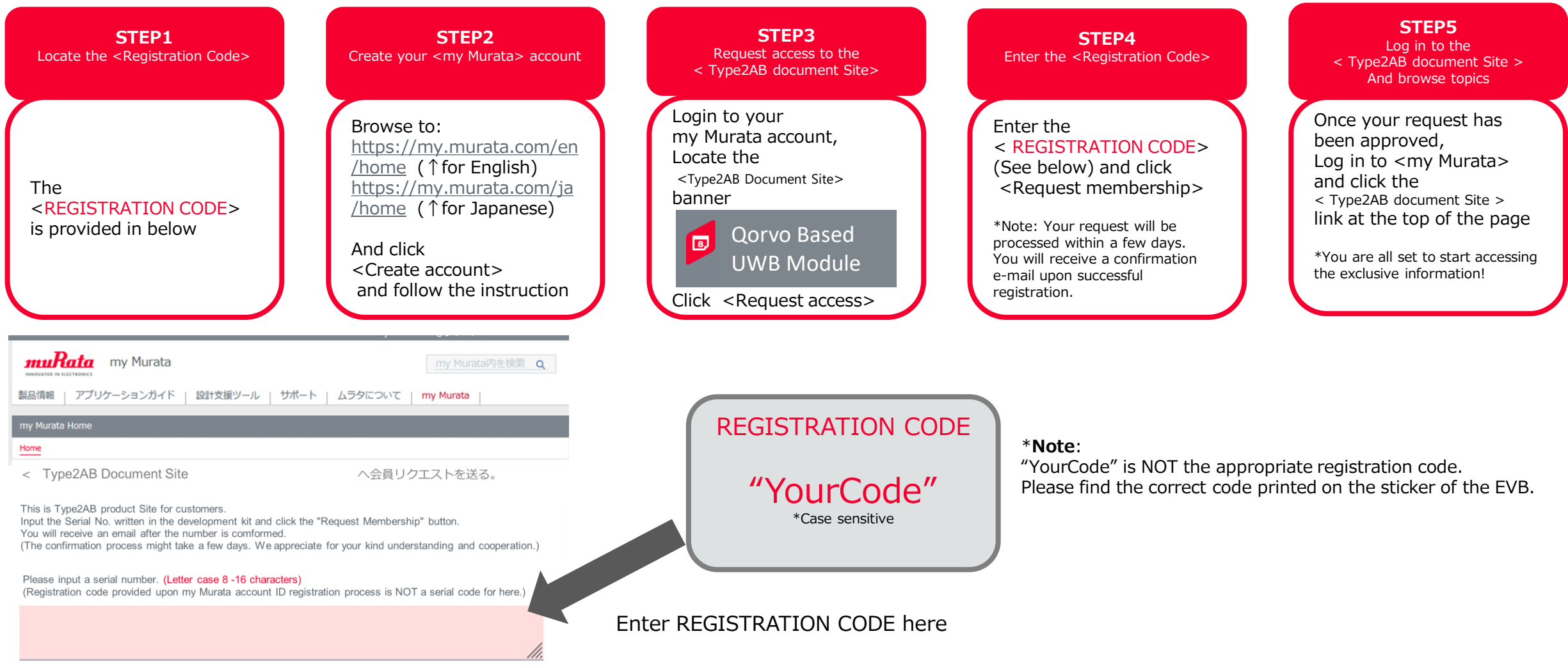

# Revision History

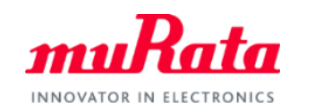

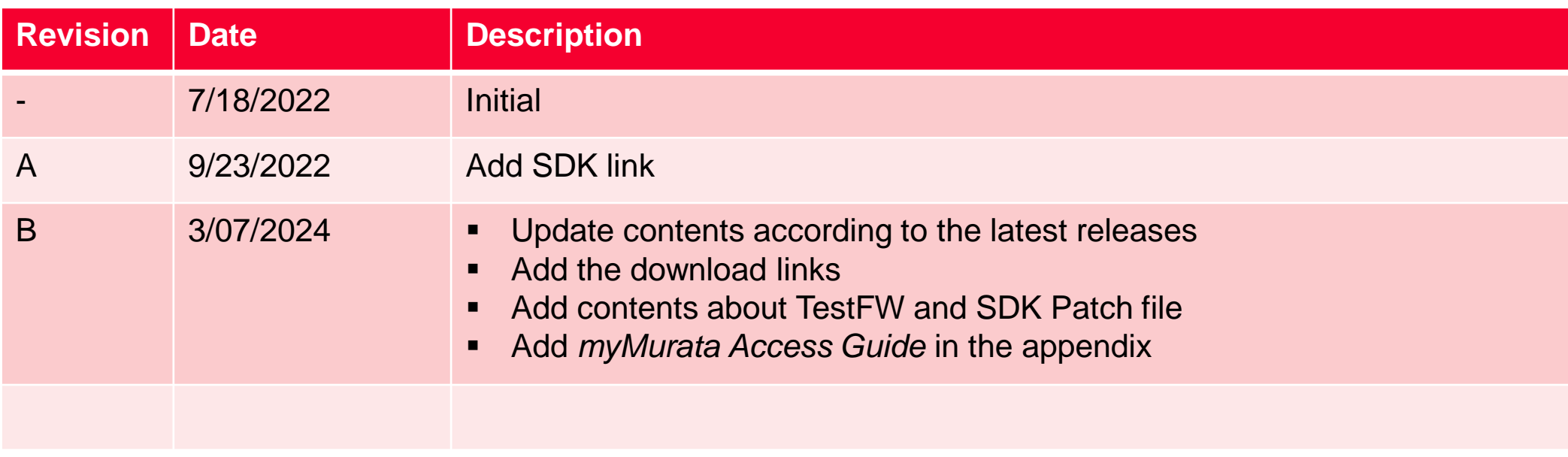